## **LEMBAR** HASIL PENILAIAN SEJAWAT SEBIDANG ATAU PEER REVIEW KARYA ILMIAH : JURNAL ILMIAH

Judul Karya Ilmiah (Artikel)

: Pegaruh Suhu Preheat dan Variasi Arus Pada Hasil Las TIG Aluminium Paduan Terhadap Kekuatan Tarik dan Kekerasan.

Penulis Jurnal Ilmiah Identitas Jurnal Ilmiah

Nurfi Ahmadi : Jurnal Ilmiah " ANGKASA" a. Nama Jurnal  $\ddot{\phantom{0}}$ b. Tahun/Nomor : Vol. VIII, Nomor 1 c. Edisi (bulan/tahun) : Mei 2016 d. Penerbit : P3M Sekolah Tinggi Teknologi Adisutjipto e. url dokumen

http://ejournals.stta.ac.id/index.php/angkasa/article/view/141

Hasil Penilaian Peer Review:

**SAME OF A MANAGER** 

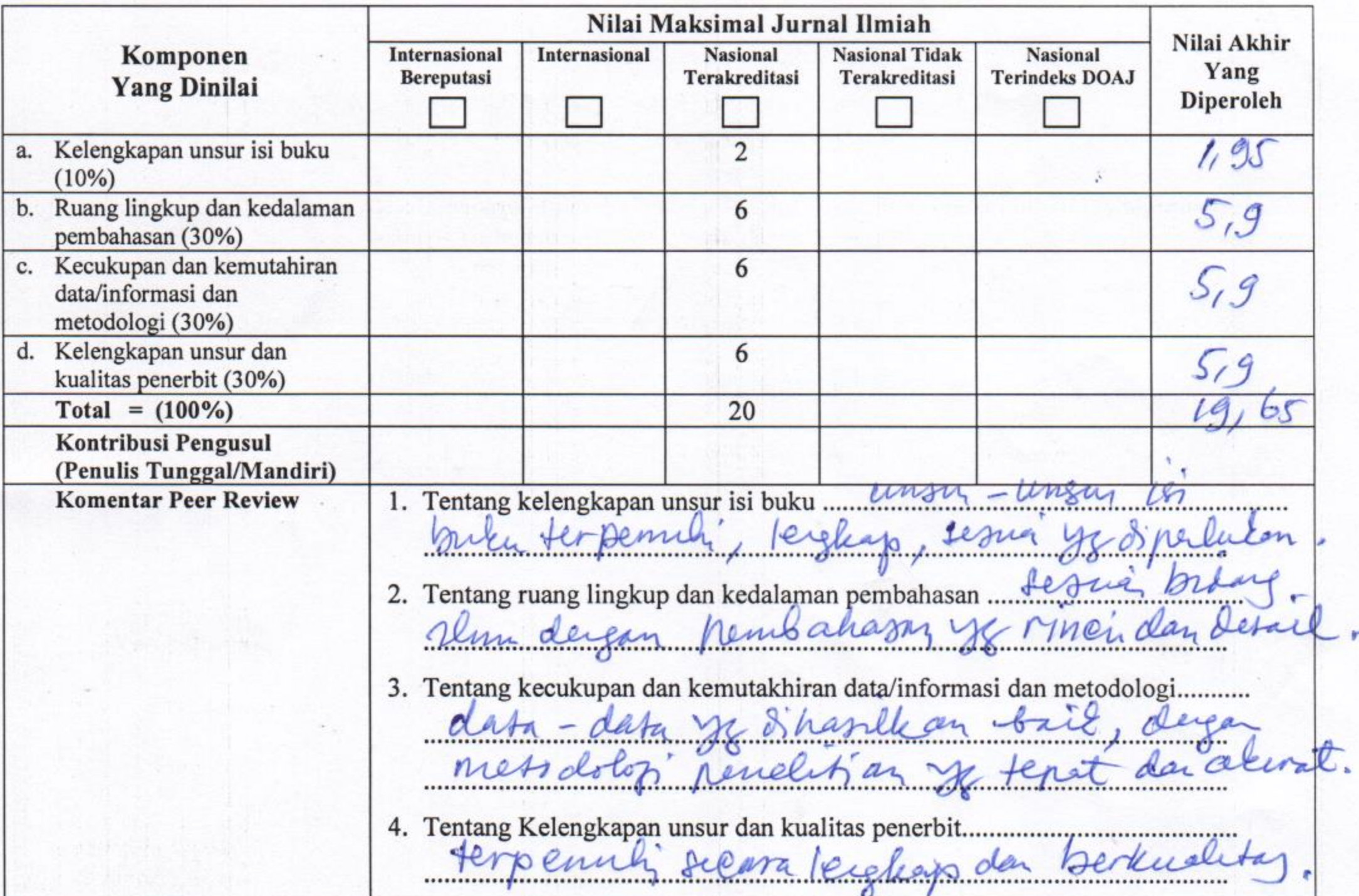

Yogyalenta 3 Desembr 2009

Reviewer 1<br>Reviewer 1<br>MAn

Ir. PK. Purmont, MT Unit kerja: T. Mesin, FST, USO

## **LEMBAR 2** HASIL PENILAIAN SEJAWAT SEBIDANG ATAU PEER REVIEW **KARYA ILMIAH : JURNAL ILMIAH**

## Judul Karya Ilmiah (Artikel)

Penulis Jurnal Ilmiah Identitas Jurnal Ilmiah

- Pengaruh Suhu Preheat dan Variasi Arus Pada Hasil Las TIG Aluminium  $\overline{\mathcal{L}}$ Paduan Terhadap Kekuatan Tarik dan Kekerasan
- Nurfi Ahmadi  $\ddot{\cdot}$

 $\ddot{r}$ 

- a. Nama Jurnal
- b. Nomor/Volume : No.1 Vol. VIII
- c. Edisi (bulan/tahun) : Mei 2016
- d. Penerbit
- e. url dokumen
- : P3M Sekolah Tinggi Teknologi Adisutjipto : http://ejournals.stta.ac.id/index.php
- /angkasa/article/view/141

: Jurnal Ilmiah "ANGKASA"

DOI:

http://dx.doi.org/10.28989/angkasa.v8i1.141

Hasil Penilaian Peer Review:

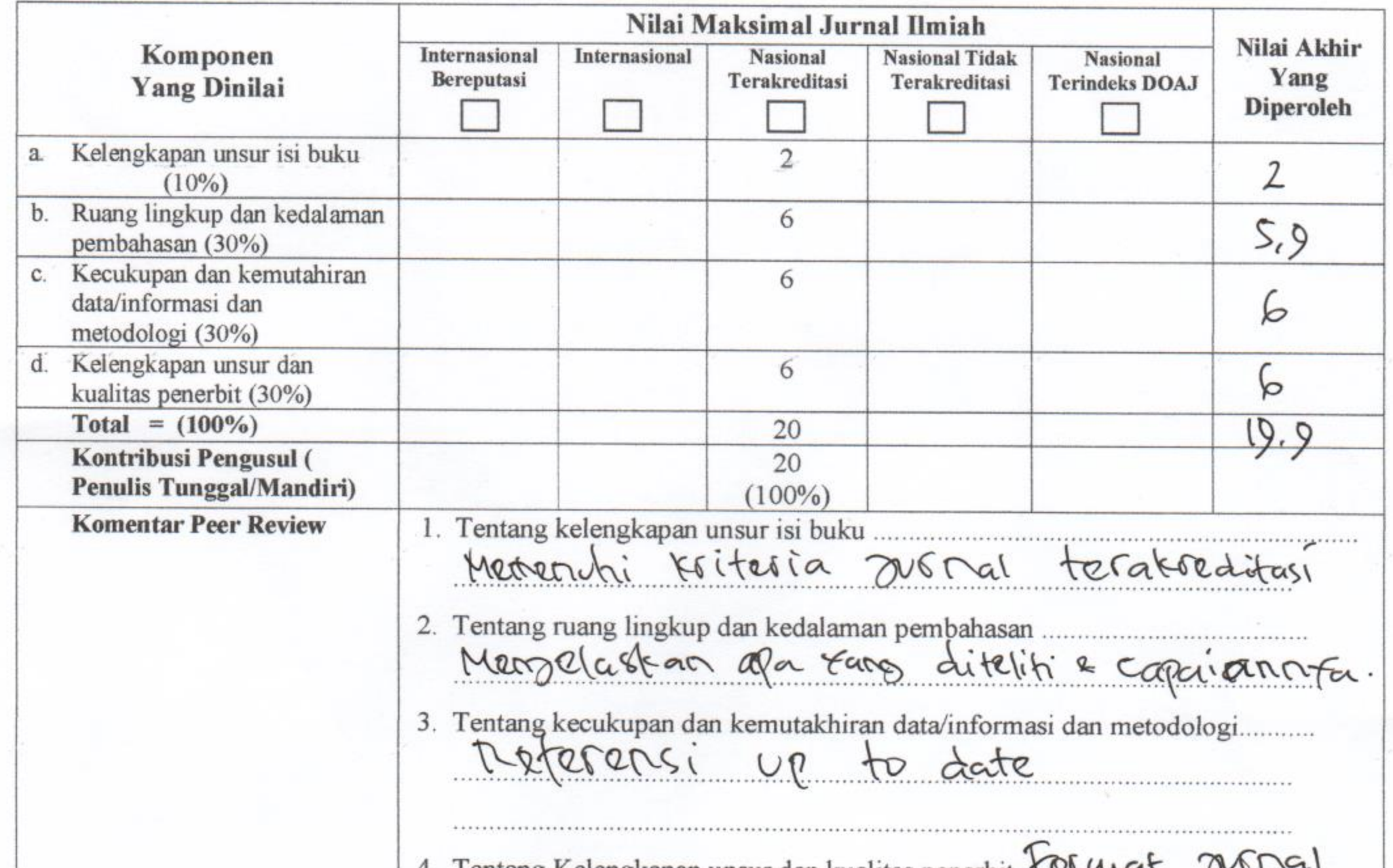

4. Tentang Kelengkapan unsur dan kualitas penerbit. 1.00 met Sespai format ops. Alamat purnal ditendan TogTa 7 Danvari 2020 Reviewer<sub>2</sub> MANI HURDIN Unit kerja: Sekolah Tingon Teknologi AdisutriPto.